# Minimum hardware requirement for Platinum System

(if you are running other software these minimum must be upgraded)

# Windows XP and Windows Vista are no longer supported by Microsoft Windows Windows 7: End of extended support in 2020

## Windows 7 Home Premium (regular workstation only) – not recommended

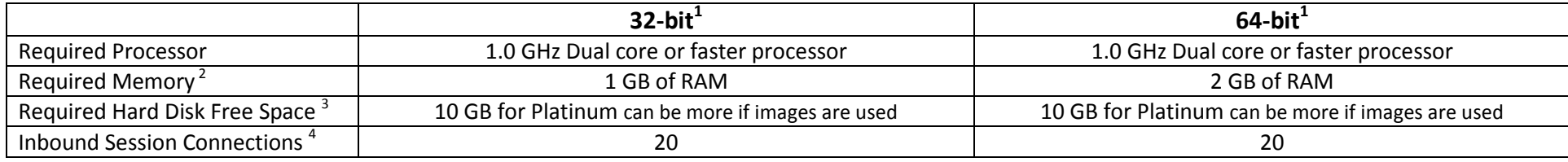

## Windows 7 Professional (regular workstation and workstation used as server but only if less than 10 computers)

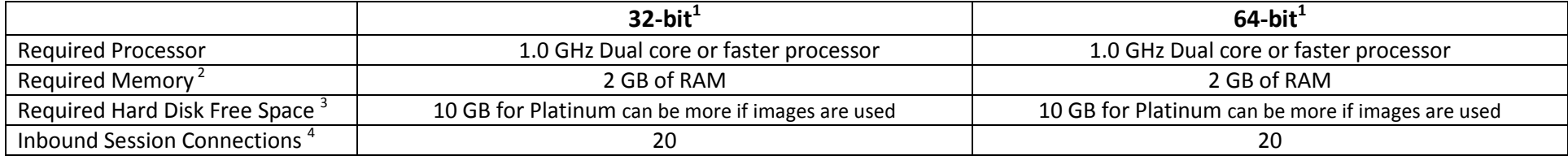

## Windows 8 Home Premium (regular workstation only) – not recommended

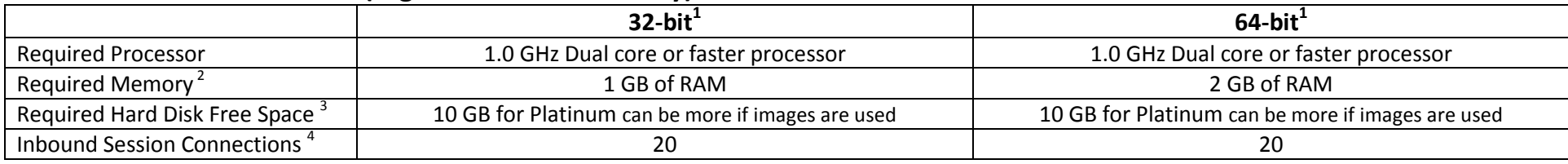

## Windows 8 Professional (regular workstation and workstation used as server but only if less than 10 computers)

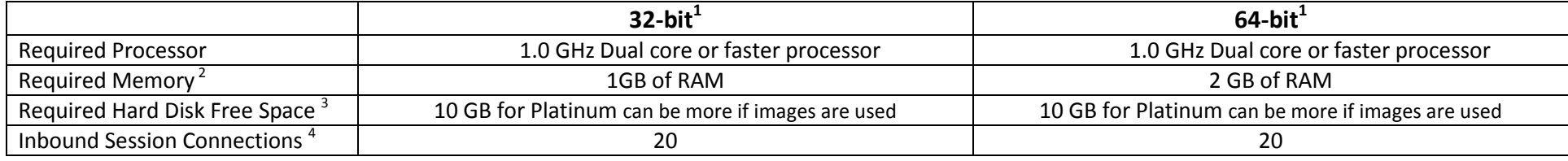

## Windows 10 Home (regular workstation only) – not recommended

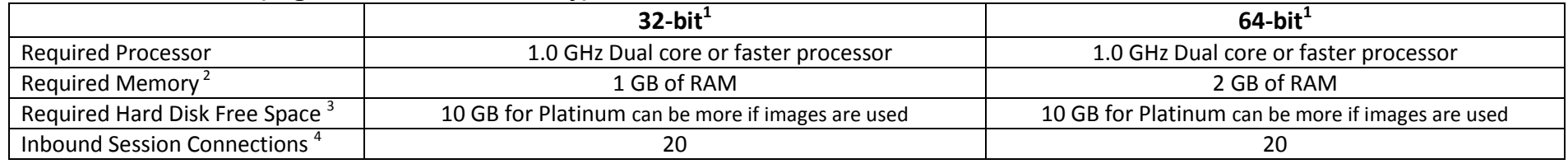

These features are not included with the Windows 10 Home version: Group Policy, Shared PC configuration, Domain, Remote Desktop, etc.

# Windows 10 Professional (regular workstation and workstation used as server but only if less than 10 computers)

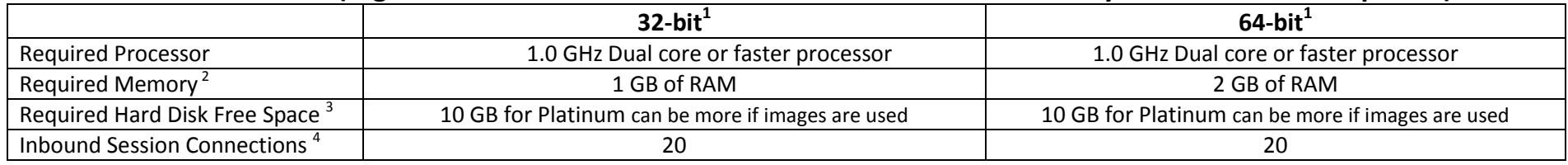

## DEDICATED SERVERS

It is required when more than 10 computers simultaneously connected over the network. The client needs a qualified I.T. person.

## Windows Server 2008 R2

![](_page_2_Picture_206.jpeg)

![](_page_2_Picture_207.jpeg)

http://technet.microsoft.com/en-us/library/dd459191 (WS.10).aspx

## Windows Server 2012

![](_page_2_Picture_208.jpeg)

![](_page_2_Picture_209.jpeg)

## Windows Server 2016 Essentials

![](_page_2_Picture_210.jpeg)

![](_page_2_Picture_211.jpeg)

## Note 1 - 32-bit versus 64-bit

The benefits of 64-bit are most apparent when you have a large amount of random access memory (RAM) installed on your computer, typically 4 GB of RAM or more. In such cases, because a 64-bit operating system can handle large amounts of memory more efficiently than a 32-bit operating system can, a 64-bit system can be more responsive when running several programs at the same time and switching between them frequently. Please note: if you are presently running 64-bit software on a PC running a 64-bit edition of Windows Vista and you move to a 32-bit edition of Windows 7, your 64-bit software will no longer work.

## Note 2 – Memory

More memory is required according to your use, namely if several programs are running at the same time

## Note 3 – Minimum requirements

Minimum requirement for the server and for the workstations to allow full backup of Platinum on it (auxiliary server) .

## Note 4 - Inbound Session Connections

We need to know how many session connections will be opened on the server to determine if the server's operating system will support the clinic network activities. An inbound session connection is opened when a computer connects to the server to access a shared resource. The shared resources can be accessed by name  $(\text{Serve})$  or by IP  $(\text{SATE})$ . The rule to calculate the number of inbound connections is quite simple. For each computer connecting to the server, the total inbound session connections opened on the server can reach 2: one for all shared resources accessed by name and one for all shared resources accessed by IP. To maximize the number of computers connecting, we can use the server static IP for all shared resources. If it is, we can estimate the number of inbound session connections that will be opened on the server by the number of computers connecting to the server.

Examples of shared resource:

- Remote Desktop Connection
- Terminal Server
- Shared Fax or Scanner
- Shared Printer
- Г Shared Folder or Drive (from which applications like Platinum or files will be accessed)
- Г Mapped drive (reconnect at logon)

If the computer has a mapped drive configured to reconnect as logon, an inbound session connection will be opened on the server even if the computer does not connect to the server to access a shared resource.

The operating system installed on workstations can be different than the OS installed on the server. E.g. if the server is installed with Windows 7 professional, it can get up to 20 Inbound Session Connections even if the workstations are installed with Windows XP Home Edition which is limited to 5 Inbound Session Connections.

#### Example

- Clinic installed 4 computers: 1 server located at the Front Desk, 2 adjustment rooms (SA and SB) and 1 sign in (S2)
- Platinum and Arrivals are accessed by IP
- On the server, 1 printer is connected and it is shared with other computers using server name (\\server\)
- On the server, 1 scanner is connected but not shared with other computers

#### Inbound Session Connections used is 6:

- 3 Inbound Session Connections for SA, SB and S2 (opened when they started Platinum and Arrivals)
- 3 Inbound Session Connections for the printer (opened when they are printing)